## SAP ABAP table ROIJNOMRIO {Nomination Reference Documents IO Structure}

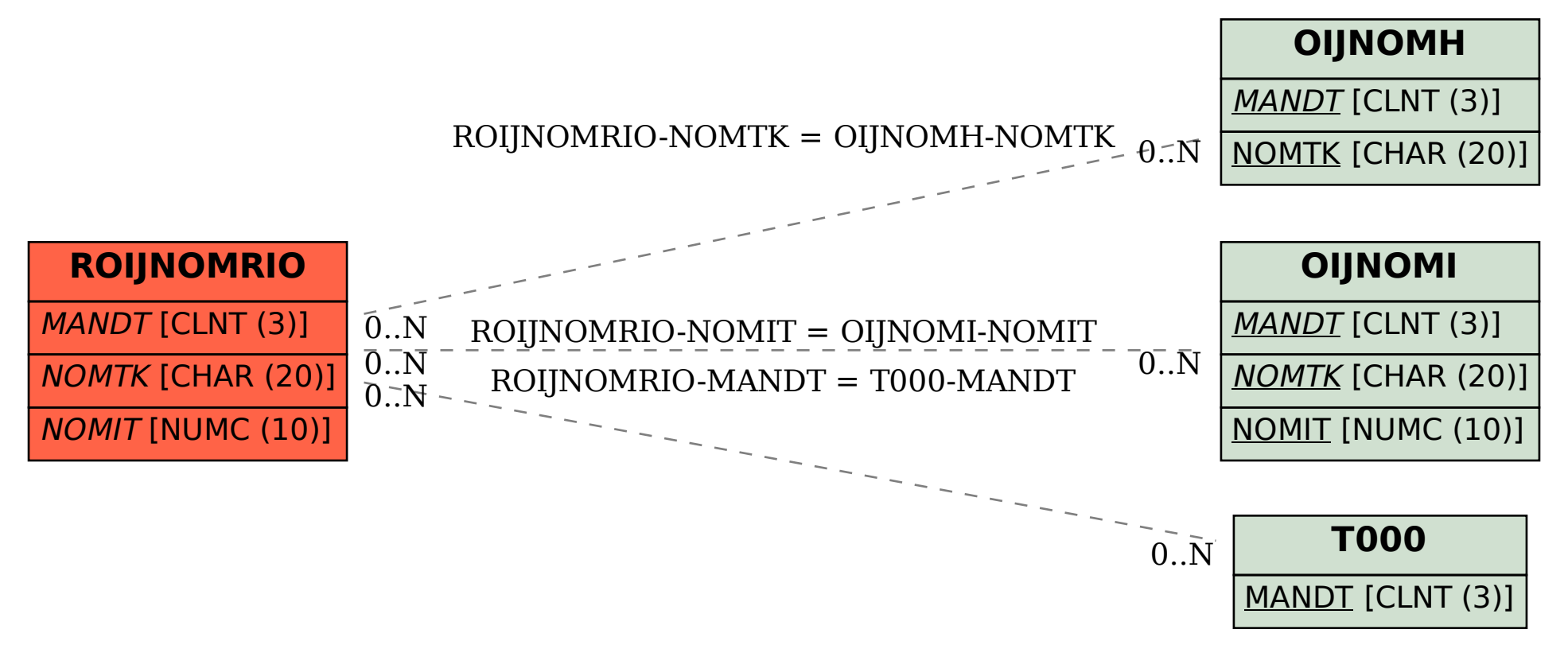